# **МИНИСТЕРСТВО НАУКИ И ВЫСШЕГО ОБРАЗОВАНИЯ РОССИЙСКОЙ ФЕДЕРАЦИИ**

Федеральное государственное бюджетное образовательное учреждение высшего образования

«Воронежский государственный технический университет»

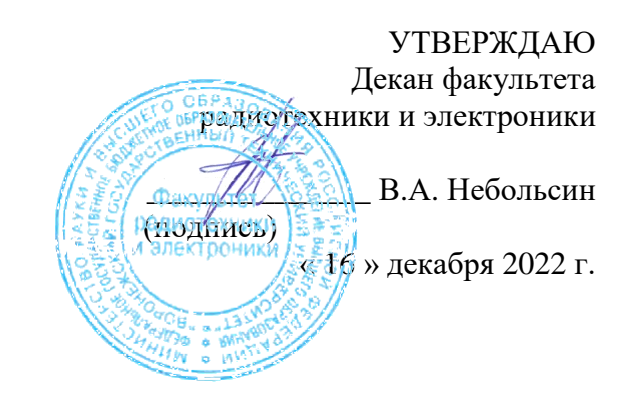

# **РАБОЧАЯ ПРОГРАММА дисциплины (модуля) Б1.В.ДВ.05.01**

**«Автоматизированное проектирование печатных плат электронных средств»**

**Направление подготовки (**бакалавров**):** 11.03.03 "Конструирование и технология электронных средств" **Профиль: "Проектирование и технология радиоэлектронных средств" Квалификация выпускника** Бакалавр **Нормативный период обучения** 4 года / 4 года 11 м. **Форма обучения** Очная/ Заочная **Год начала подготовки** 2023 г.

Автор программы  $\mathcal{M}(\mathcal{N})$  /Ципина Н.В./

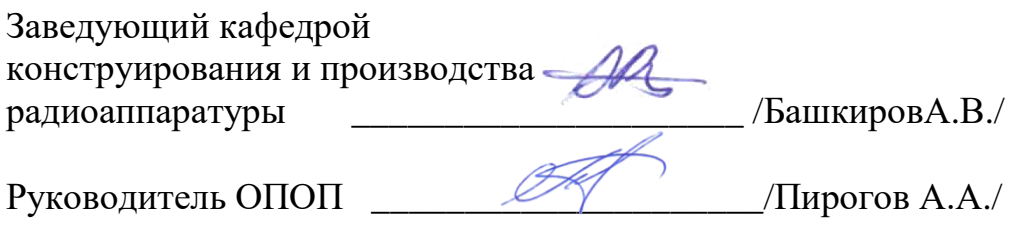

**Воронеж 2022**

# **1. ЦЕЛИ И ЗАДАЧИ ДИСЦИПЛИНЫ**

#### **1.1. Цели дисциплины**

Состоит в изучении систем автоматизированного проектирования ПП, тенденций и перспективы развития САПР, общих сведений, методологии применения современных САПР. Формирование практических навыков автоматизированного конструкторского проектирования РЭС для проектирования узлов на печатных платах (ПП), их возможностей, назначения основных программных средств и этапов проектирования.

#### **1.2. Задачи освоения дисциплины**

Освоение методов автоматизированного проектирования радиоэлектроных устройств. Формирование практических навыков проектирования узлов на печатных платах. Использование программ для автоматизированного конструкторского проектирования РЭС для проектирования узлов на печатных платах.

# **2. МЕСТО ДИСЦИПЛИНЫ В СТРУКТУРЕ ОПОП**

Дисциплина «Автоматизированное проектирование печатных плат электронных средств» относится к дисциплинам части, формируемой участниками образовательных отношений (дисциплина по выбору) блока Б1.

# **3. ПЕРЕЧЕНЬ ПЛАНИРУЕМЫХ РЕЗУЛЬТАТОВ ОБУЧЕНИЯ ПО ДИСЦИПЛИНЕ**

Процесс изучения дисциплины «Автоматизированное проектирование печатных плат электронных средств» направлен на формирование компетенции:

ПК-2 - Способен выполнять проектирование радиоэлектронных устройств в соответствии с техническим заданием с использованием средств автоматизации проектирования.

ПК-4 - Способен подготавливать конструкторскую и технологическую документацию на радиоэлектронные устройства.

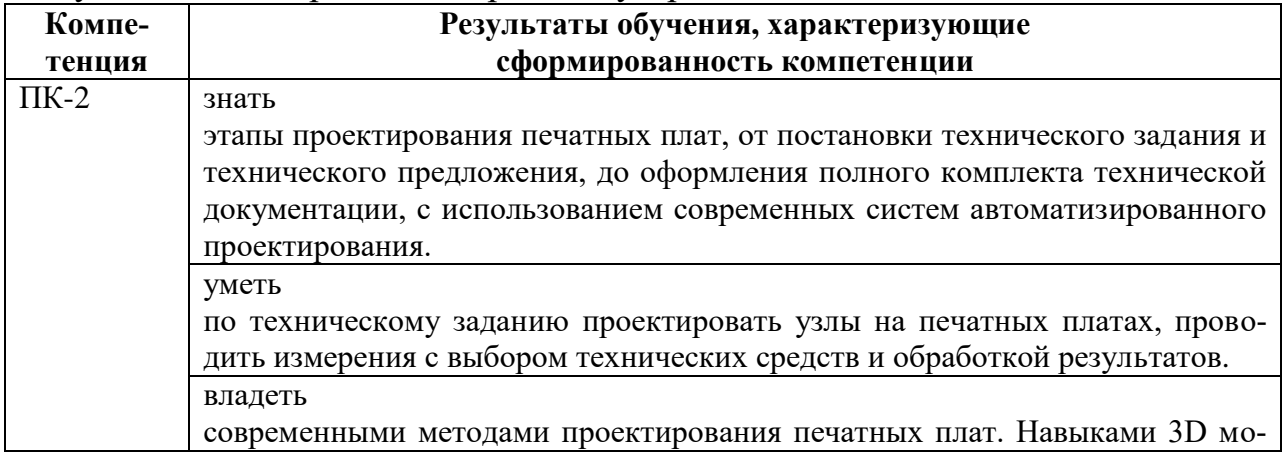

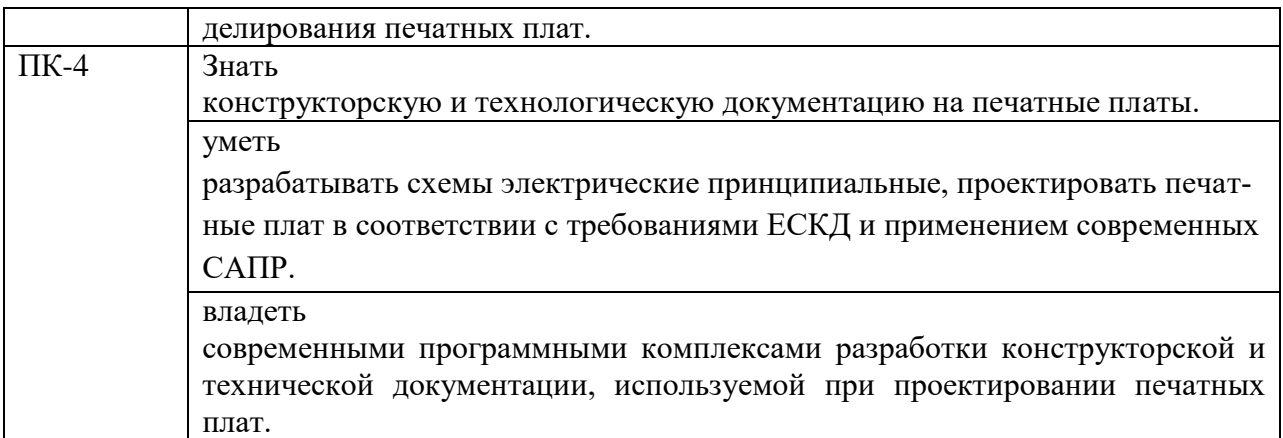

# **4. ОБЪЕМ ДИСЦИПЛИНЫ (МОДУЛЯ)**

Общая трудоемкость дисциплины «Автоматизированное проектирование печатных плат электронных средств» составляет 7 зачетных единиц.

Распределение трудоемкости дисциплины по видам занятий

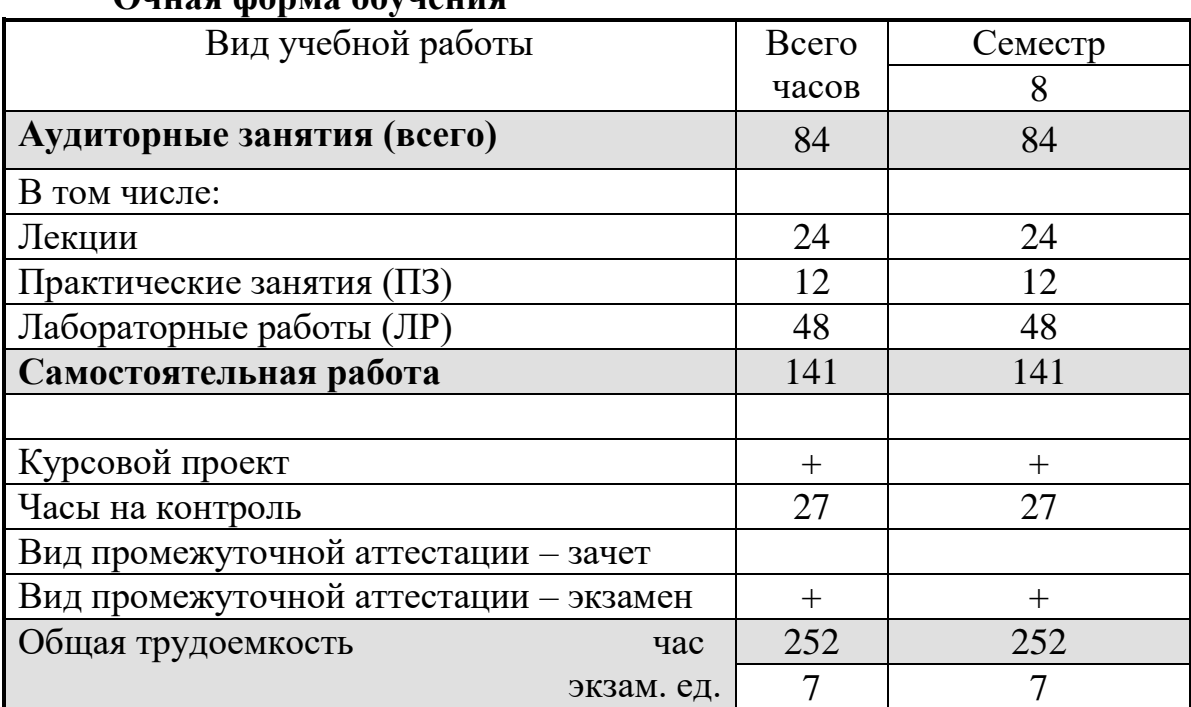

#### **Очная форма обучения**

## **Заочная форма обучения**

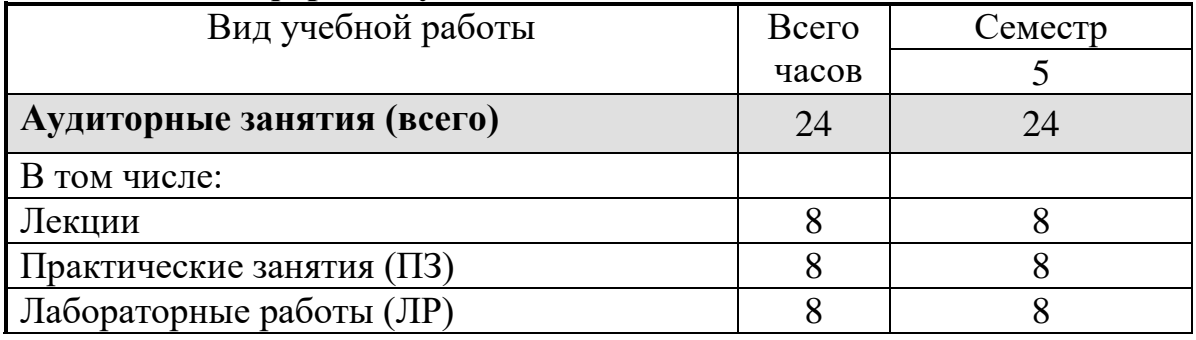

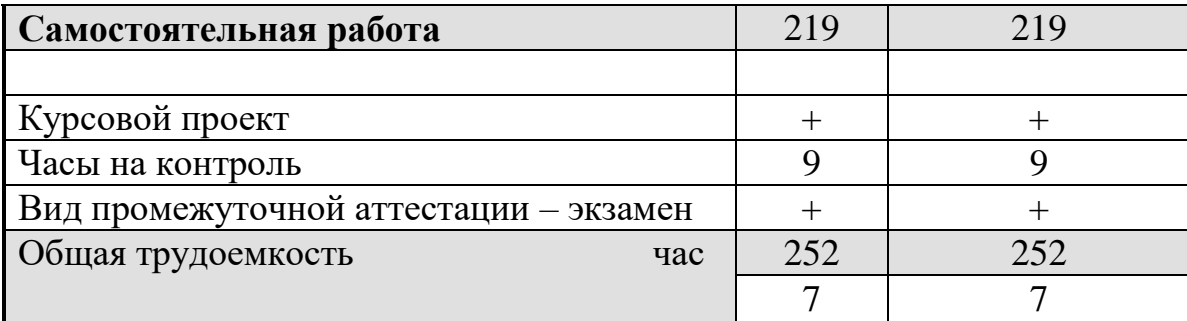

# **5. СОДЕРЖАНИЕ ДИСЦИПЛИНЫ (МОДУЛЯ)**

# **5.1. Содержание разделов дисциплины и распределение трудоемкости по видам занятий**

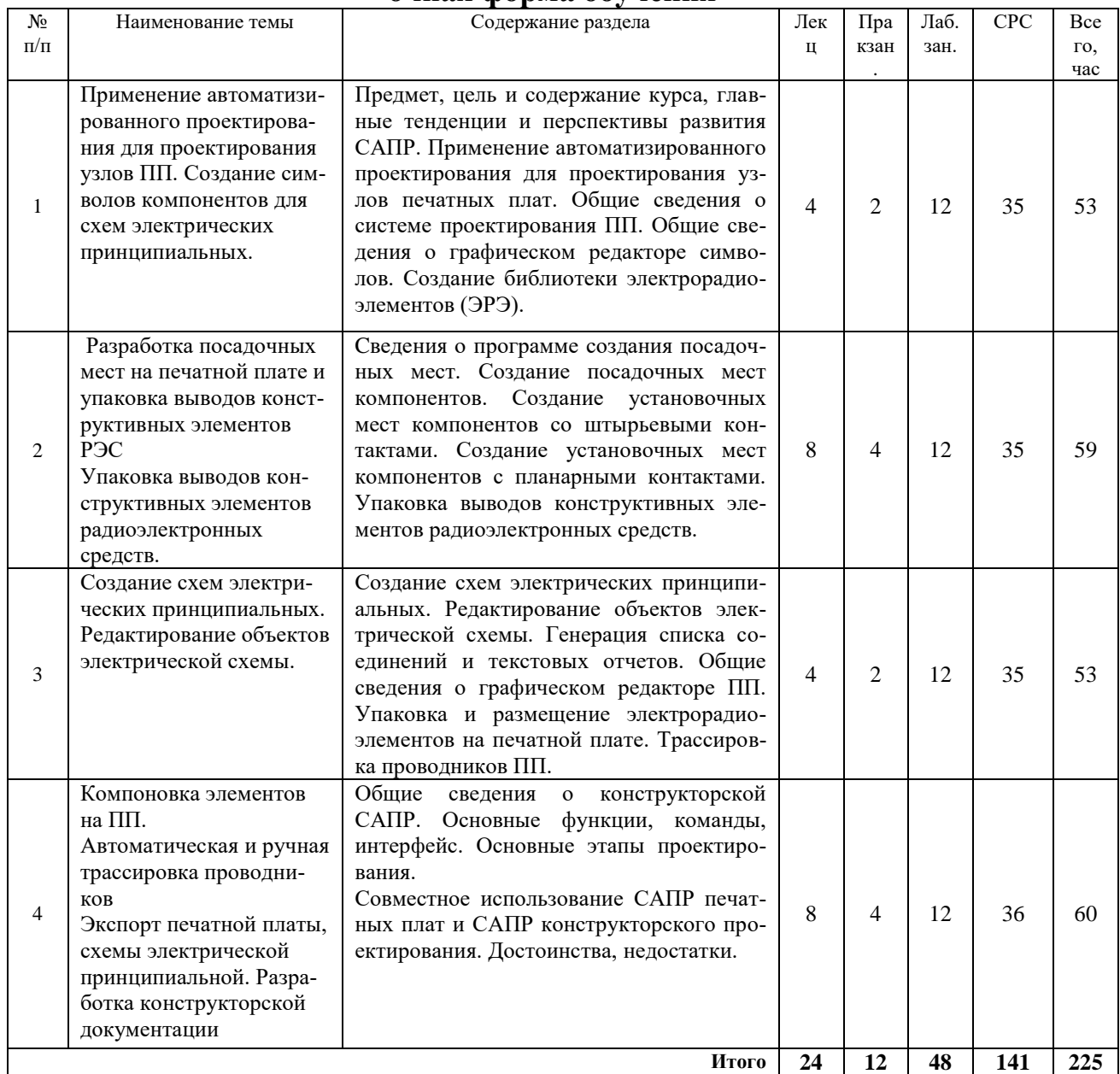

#### **очная форма обучения**

#### **заочная форма обучения**

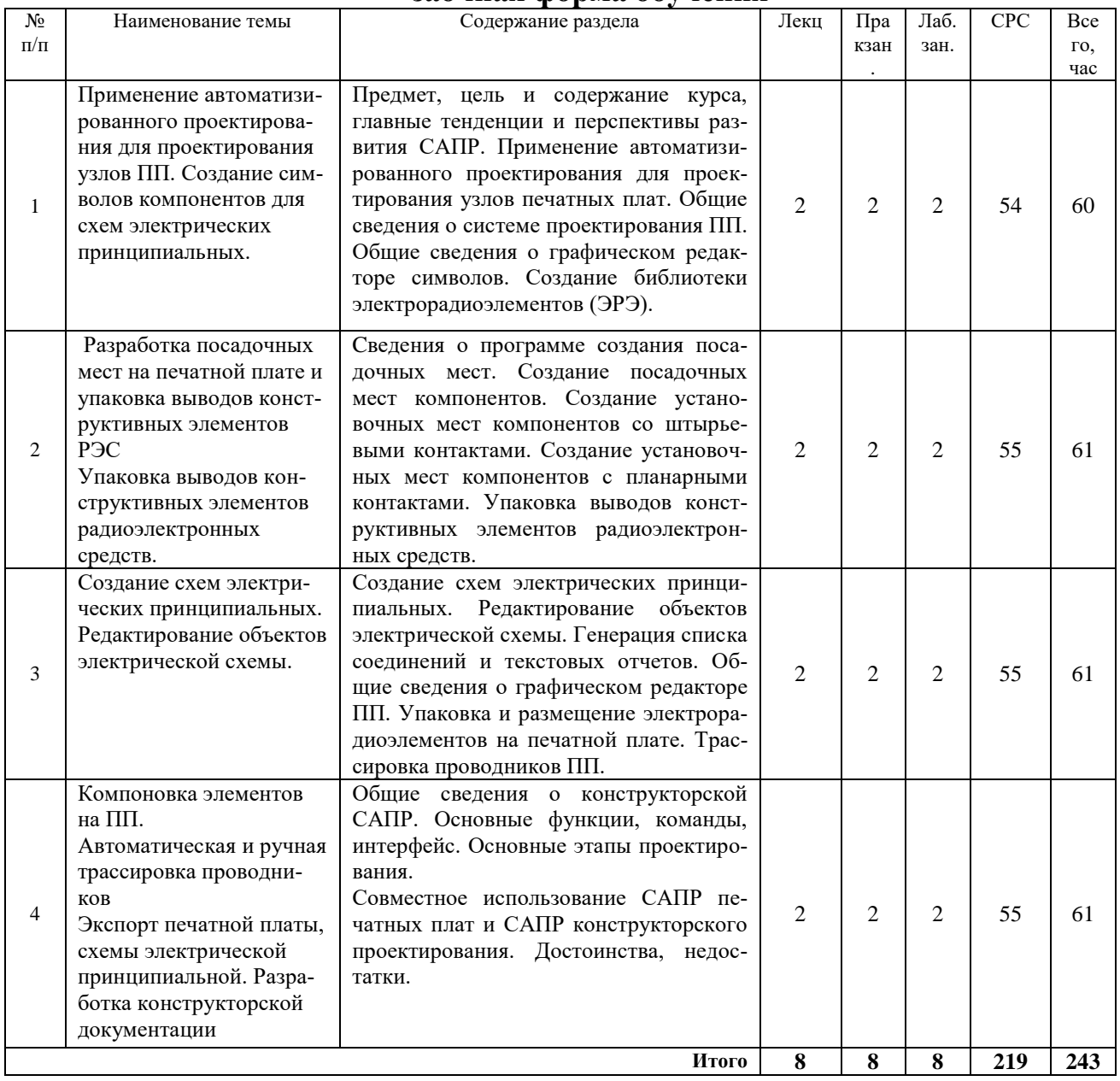

# **5.2 Перечень лабораторных работ**

- 1. Создание библиотек условных графических изображений электрорадиоэлементов и посадочных мест.
- 2. Упаковка выводов конструктивных элементов радиоэлектронных средств.
- 3. Создание схем электрических принципиальных.
- 4. Упаковка электрической схемы на печатной плате.
- 5. Совместное использование САПР печатных плат и САПР конструкторского проектирования.

# **5.2 Перечень практических работ**

- 1. Проблема соблюдения ЕСКД
- 2. Создание 3D-модели компонента
- 3. Конверсия данных

## **6. ПРИМЕРНАЯ ТЕМАТИКА КУРСОВЫХ ПРОЕКТОВ (РАБОТ) И КОНТРОЛЬНЫХ РАБОТ**

В соответствии с учебным планом освоение дисциплины предусматривает выполнение курсового проекта в 8 семестре (очное обучение), в 5 семестре (заочное обучение).

Примерная тематика курсового проекта: «Автоматизированное проектирование печатных плат электронных средств».

Темой курсового проекта является разработка печатного узла по предложенному варианту. Курсовые проекты исследовательского профиля связаны с теоретическими и экспериментальными исследованиями в области конструирования электронных средств.

Задачи, решаемые при выполнении курсового проекта:

- Создание библиотеки УГО
- Создание схемы электрической принципиальной
- Создание печатной платы и сборочного чертежа печатной платы
- Создание конструкторской документации.

Курсовой проект включат в себя графическую часть и расчетнопояснительную записку.

# **7. ОЦЕНОЧНЫЕ МАТЕРИАЛЫ ДЛЯ ПРОВЕДЕНИЯ ПРОМЕЖУ-ТОЧНОЙ АТТЕСТАЦИИ ОБУЧАЮЩИХСЯ ПО ДИСЦИПЛИНЕ (МОДУЛЮ)**

## **7.1. Описание показателей и критериев оценивания компетенций на различных этапах их формирования, описание шкал оценивания**

### **7.1.1 Этап текущего контроля**

Результаты текущего контроля знаний для очной и заочной форм обучения оцениваются по системе:

«аттестован»;

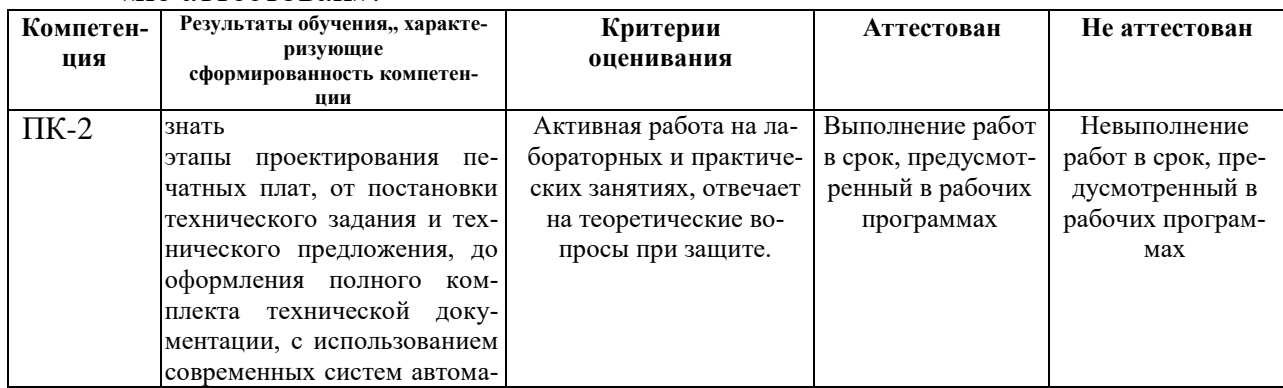

«не аттестован».

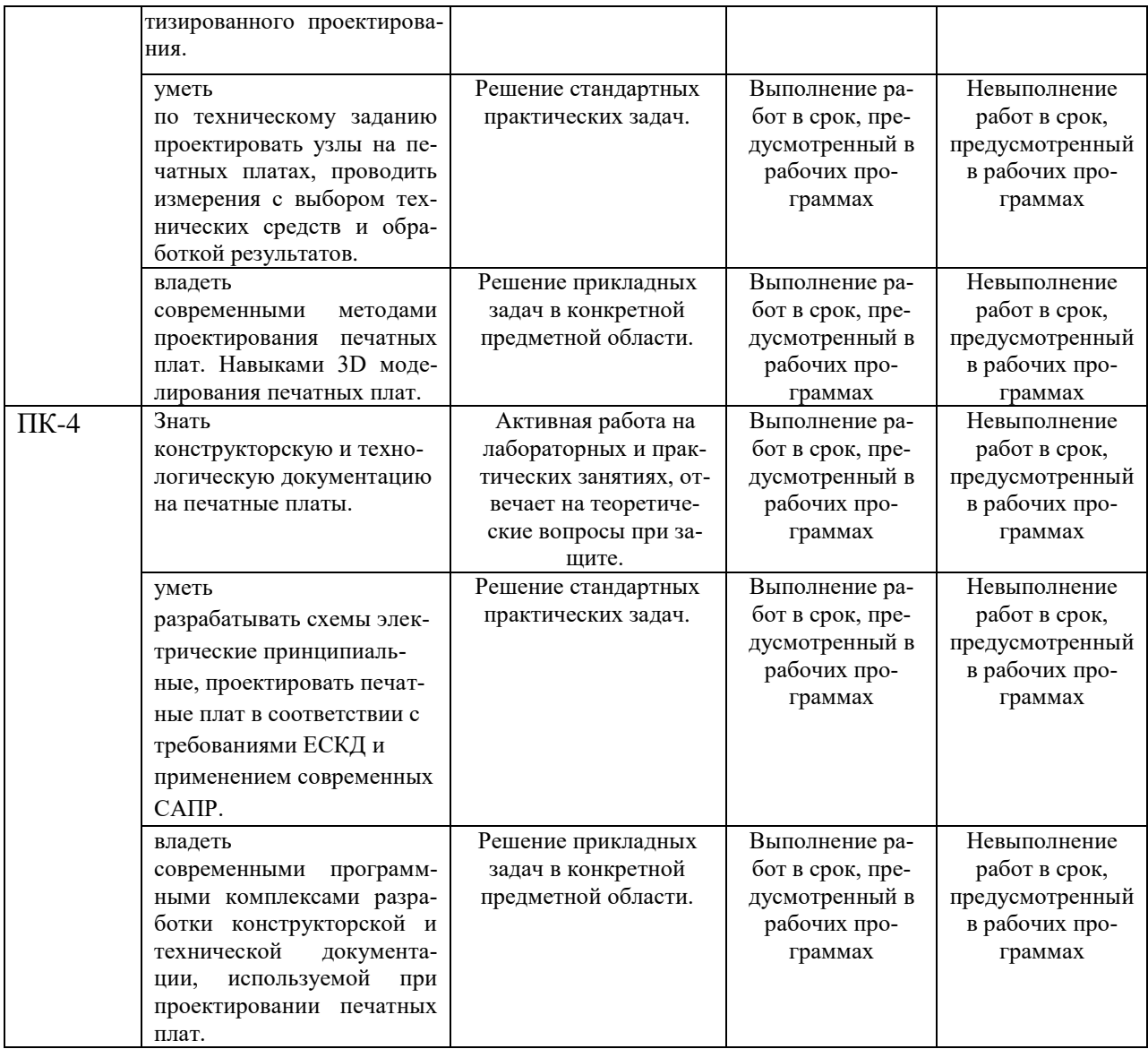

#### **7.1.2 Этап промежуточного контроля знаний**

Результаты промежуточного контроля знаний оцениваются в 8 семестре для очной формы, 5 семестре для заочного обучения по четырехбалльной системе:

«отлично»;

«хорошо»;

«удовлетворительно»;

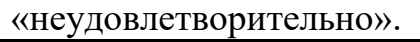

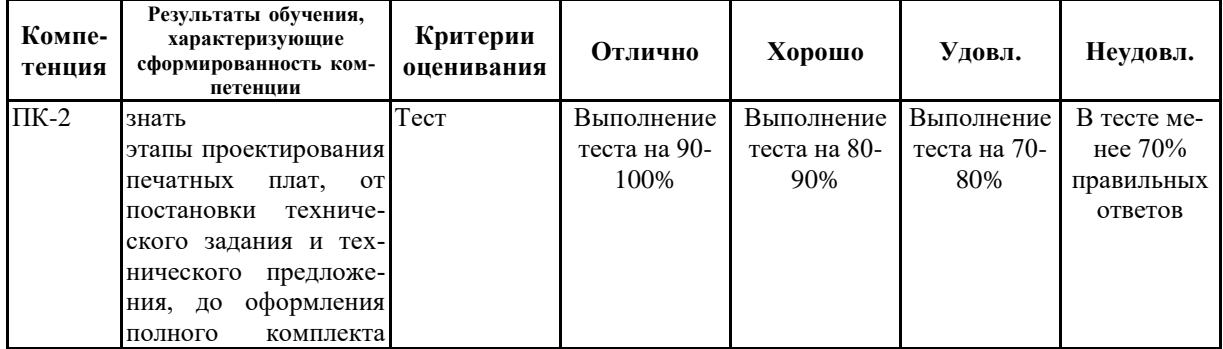

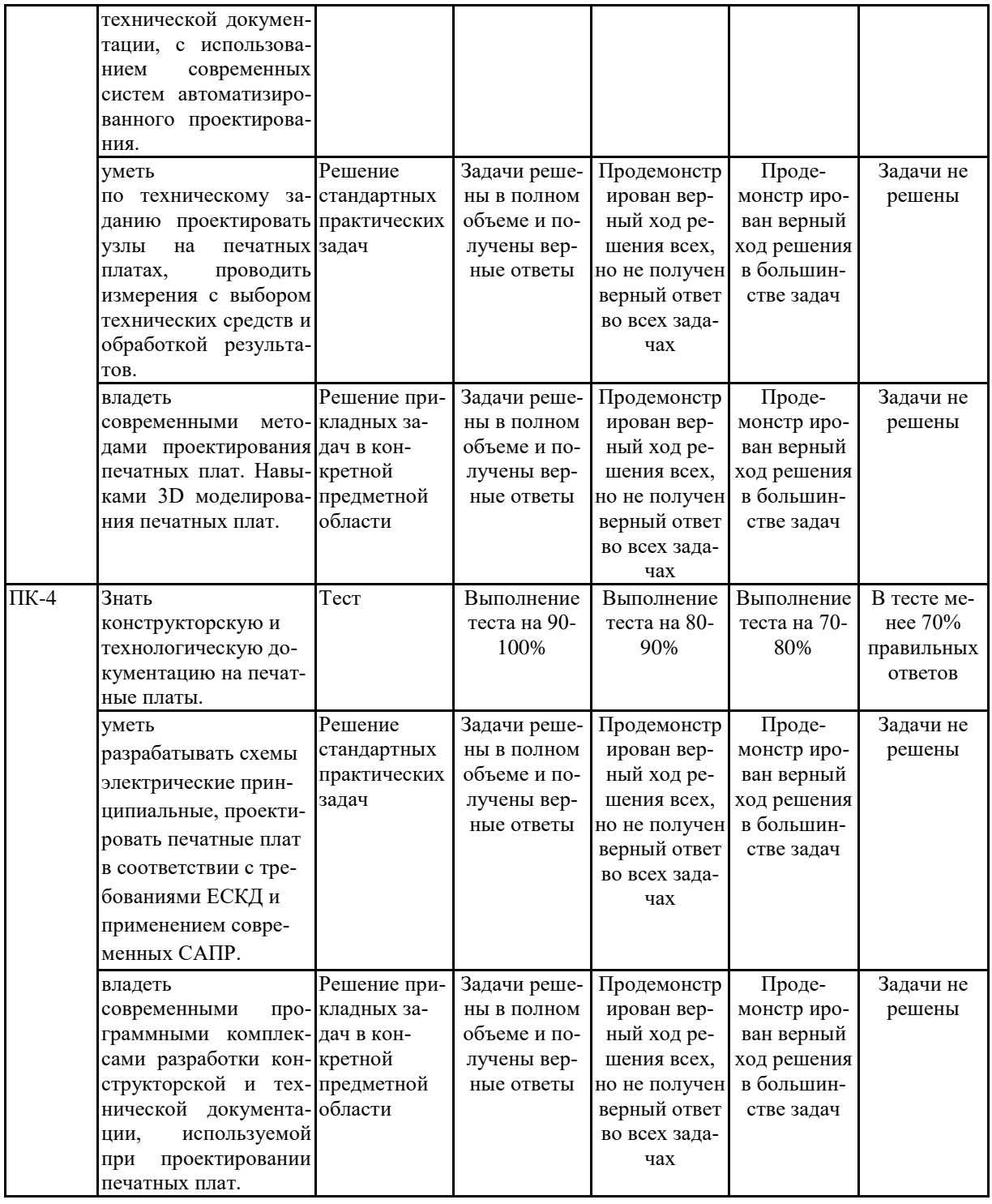

## **7.2 Примерный перечень оценочных средств (типовые контрольные задания или иные материалы, необходимые для оценки знаний, умений, навыков и (или) опыта деятельности)**

## **7.2.1 Примерный перечень заданий для подготовки к тестированию**

1. Что такое компиляция в AD?

а) Практический смысл сего действия проявляется главным образом для

проектов интегрированных библиотек — в итоге создаётся, собственно, сам файл библиотеки.

б) Создание схемы электрической принципиальной.

в) Создание посадочного места.

2. Какова структура библиотек в AD?

а) Используются так называемые интегрированные библиотеки. Интегрированная библиотека содержит описание компонентов. Каждый компонент состоит из схемного символа и футпринта. Схемные символы определяются в схемных библиотеках, футпринты — в PCB-библиотеках. Интегрированная библиотека содержит в себе все файлы библиотек символов и футпринтов, задействованных в ней.

б) 3D-модель компонента.

в) Схемные символы.

3. Для чего была добавлена утилита Interoute Gold:

а) для ручной трассировки методом Push and Shove;

б) для автоматической трассировки;

в) для интерактивной трассировки.

4. программа автоматической трассировки предназначена для:

а) ручного размещения компонентов и трассировки проводников;

б) полуавтоматического и автоматического размещения компонентов и трассировки проводников;

в) ручного, полуавтоматического и автоматического размещения компонентов и трассировки проводников.

5. Pattern Editor предназначен для:

а) создания и редактирования символов компонентов;

б) создания и редактирования посадочного места и корпуса компонента;

в) упаковки вентилей компонента, ведение и контроль библиотек.

6. Размещение объектов в рабочем окне производится с помощью:

а) View/Snap to Grid;

б) команд меню Place;

в) команды View/Snap to Grid и команд меню Place.

7. Команда Edit Nets предназначена для:

а) окрашивание выбранного объекта;

б) редактирование атрибутов цепи;

в) вывод информации о цепи.

8. С помощью каких команд можно задать выбор элементов, находящихся внутри блока:

а) Touching Block;

б) Outside Block;

в) Inside Block.

9. Просмотр и редактирование характеристик выбранного объекта производится с помощью команды:

а) Properties;

б) Select Contiguous;

в) Unhighlight Attached Nets.

10. Нажатие какой клавиши позволяет некоторые объекты развернуть против часовой стрелки на угол, кратный 90°:

а) «В»;

б) «F»;

в) «М».

11. Validate Symbol это:

а) средства проверки правильности созданного символа;

б) средства перенумерации выводов символа;

в) средства просмотра атрибутов символа.

12. для поворота дуги на 90° используется клавиша:

а) R;

б) F;

в) shift  $+ F$ ;

13. Рисование контура изображения символа производится при помощи команд:

а) Place/Line;

б) Place/Arc;

в) Place/Line и Place/Arc.

14. Для задания точки привязки символа используется комнда:

а) Place/Ref Point;

б) Place/Attribute;

в) Place.

15 . Для рисования окружности необходимо:

а) вначале указать точку на линии окружности, а затем щелкнуть в точке центра окружности;

б) щелкнуть в точке центра окружности, а затем указать точку на линии окружности;

в) нарисовать окружность невозможно.

16. Перед началом работы в редакторе создания корпусов необходимо:

а) установить единицы измерения;

б) установить шаг сетки и определить стеки контактных площадок;

в) установить единицы измерения, шаг сетки и определить стеки контактных площадок.

17. В списке Pattern Type выбирается:

а) типы стеков контактов площадок;

б) тип корпуса;

в) местоположение первого вывода компонента.

18. Число вырезанных строк в центральной области массива:

- а) Pad to Pad Spacing;
- б) Cutout Pads Across;
- в) Cutout Pads Down.

19. Для поворота контакта на 90° служит команда:

- а) Corner Pads;
- б) Rotate;
- в) Silk Screen.

20. Какое расширение файлов используется для собственных библиотек стеков контактных площадок и переходных отверстий?

- а) \*.pdf;
- б) \*.dip;
- $B)$  \*.ttf.

21. Для формирования (редактирования) стеков выполняется команда:

- а) Options/Pad Style;
- б) Options/Properties;
- в) нет такой команды.

22. Контактная площадка, определяемая полигоном:

- а) Poligon;
- б) Style Place;
- в) Direct Connect.

## **7.2.2 Примерный перечень заданий для решения стандартных задач**

1. Внесите дополнения в текстовые фразы, вписав слово в нужном падеже .

Правила выполнения и оформления схем регламентируются стандартами седьмой классификации группы

2. Системы автоматизированного проектирования предназначены для узлов печатных плат (ПП).

3. Какой командой задают цвета объектов, расположенных на различных слоях платы:

- а) Options/Configure;
- б) Options/Current Line;
- в) Options/Display;
- г) Options/Current;
- д) Options/ Line.

4. Чтобы установить внешний вид курсора – малое перекрестье, в области Cursor Style следует выбрать:

а) Arrow;

б) Large Cross;

в) Small Cross.

г) Arrow Cross:

д) Cross.

5. Установка цветов возможна для следующих объектов:

а) переходных отверстий и контактных площадок;

б) текста и полигонов;

в) переходных отверстий, контактных площадок, линий и проводников, полигонов, текстов.

6. Каждый общий вывод в таблице выводов описывается:

а) два раза;

б) только один раз;

в) несколько раз.

г) три раза;

д)четыре раза

7. Если код эквивалентности Pin Eq общего вывода принять равным 1, то:

а) общий вывод относится ко всем секциям компонента;

б) общий вывод относится только к тем секциям, которые имеют тот же код эквивалентности;

в) общий вывод не относится ни к одной из секций.

г) общий вывод относится ко одной секциии компонента;

д) общий вывод относится к двум секциям компонента.

8. Командой Options/Grids устанавливается:

а) метрическая система измерения и требуемый размер рабочей области;

б) шаг сетки;

в) толщина линии.

9. Программные средства системы позволяют автоматизировать:

- а) ввод принципиальной схемы (ПС);
- б) упаковку схемы на печатную плату (ПП);
- в) весь процесс проектирования электронных средств.
- 10. Когда формируются стеки переходных отверстий:
- а) после выполнения команды Options/Via Style;
- б) до выполнения команды Options/Via Style;
- в) автоматически во время проектирования.

### **7.2.3 Примерный перечень заданий для решения прикладных задач**

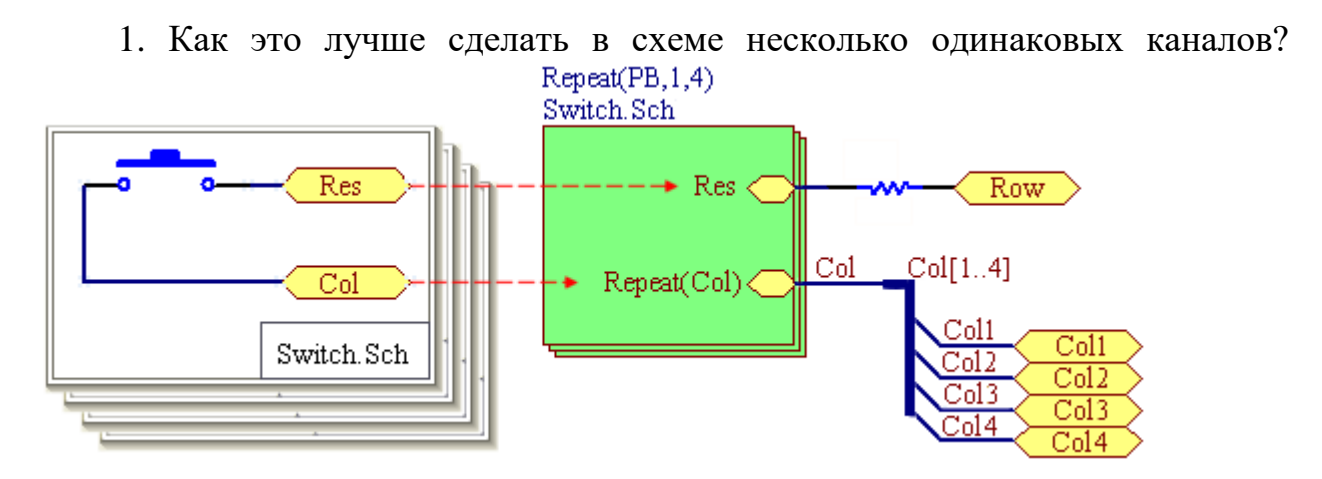

а) Создаём Sheet Symbol и указываем ему Filename нужной подсхемы. Из шины выводим наши сигналы в стиле BusName StartNum ... BusName StopNum и разводим их куда надо.

б) На данный момент единственный метод поставить там точку — сделать для десигнатора специальный шрифт, в котором двоеточие визуально выглядит как точка.

в) В диалоге File->Print Setup выставляем параметр Scaling Mode в значение Scaled Print, после чего выбираем подходящую ориентацию бумаги и подбираем значение для Scale (обычно где-то 0.9-0.95).

2. Сколько секций для микросхемы КР1564ЛА3 необходимо создавать?

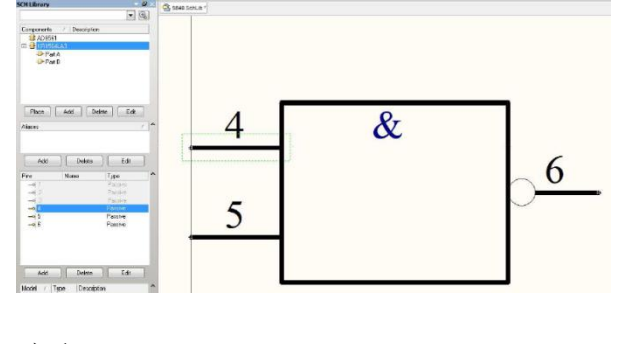

- а) 1 б) 2
- 
- в) 4

3. Порядок создания посадочного места под корпус со штыревыми выводами На примере корпуса 201.14-1 для МС КР1564ЛА3.

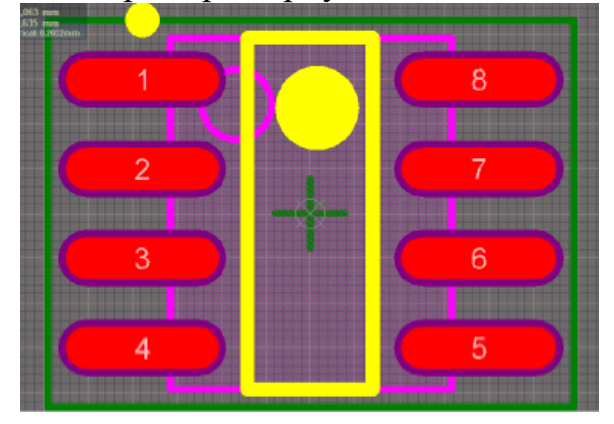

а) Находясь в редакторе PCB Library выбрать в меню Tools>>Component Wizard.

б) Задать размеры отверстия и контактной площадки исходя из размера вывода, указанного на чертеже.

в) Указать расстояние между КП в одном ряду (шаг ножек микросхемы) и расстояние между рядами КП в соответствии с чертежом корпуса, указать ширину линии графики корпуса: 0,2мм., ввести количество КП-14, ввести наименование корпуса: 201.14., сохранить библиотеку PcbLib.

- 4. На картинке представлен результат:
- а) Размещения.
- б) Компоновки.

в) Трассировки.

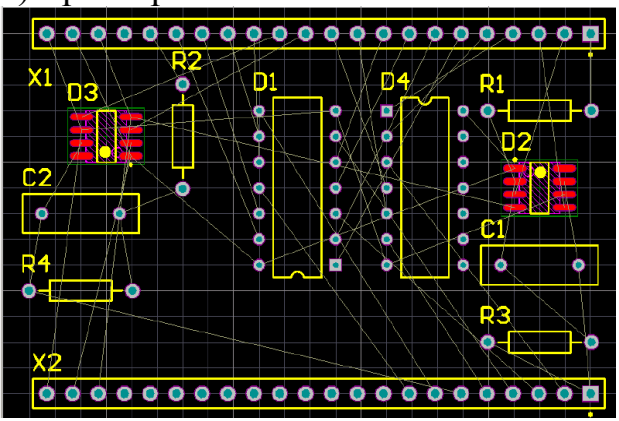

5. Какими способами можно обеспечить задание различных УГО для вентилей в составе библиотечного элемента на принципиальной схеме?

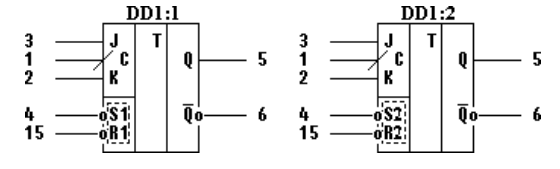

6. Заполнить упаковочную таблицу, используя в качестве исходных данных его условное графическое обозначение (УГО) и таблицу соответствия выводов. УГО и таблица выводов элемента SN74ALS279N

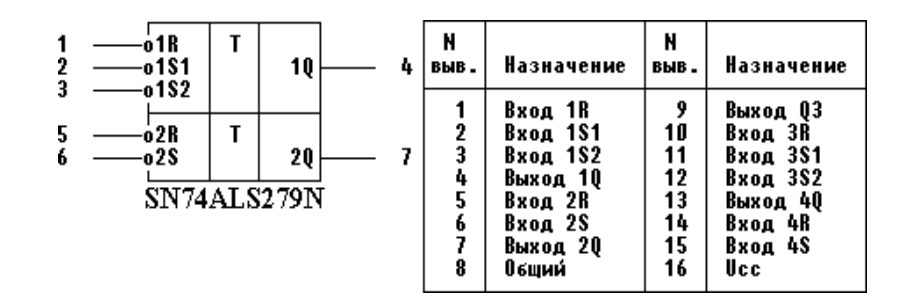

**7.** Создать библиотечный элемент, используя в качестве исходных данных его условное графическое обозначение (УГО) и таблицу соответствия выводов. Исходные данные УГО и таблица выводов элемента К133ТМ2.

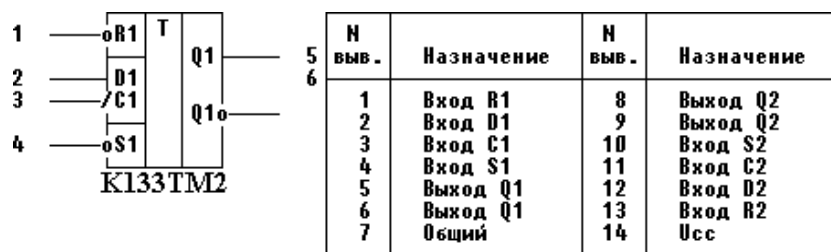

8. Создать библиотечный элемент, используя в качестве исходных данных его условное графическое обозначение (УГО) и таблицу соответствия выводов. УГО и таблица выводов элемента КР1533ИЕ19

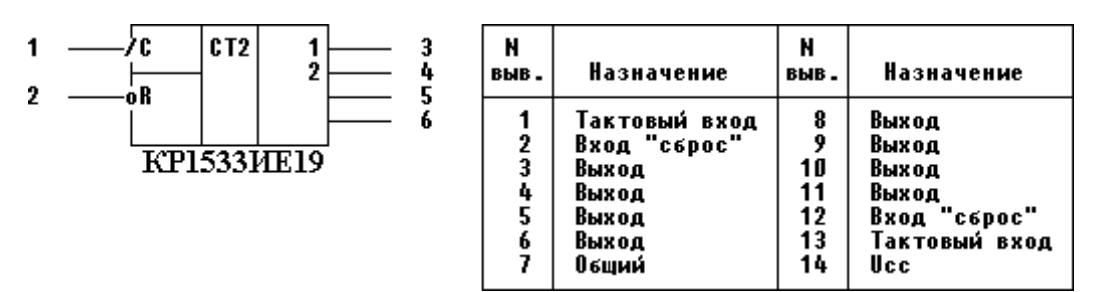

9. Создать библиотечный элемент, используя в качестве исходных данных его условное графическое обозначение (УГО) и таблицу соответствия выводов. УГО и таблица выводов элемента MC74F153W

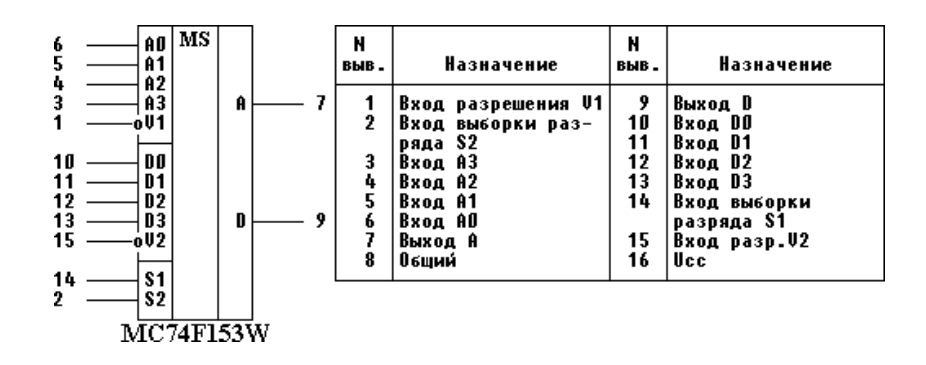

10. Создать библиотечный элемент, используя в качестве исходных данных его условное графическое обозначение (УГО) и таблицу соответствия выводов. УГО и таблица выводов элемента CDB413E

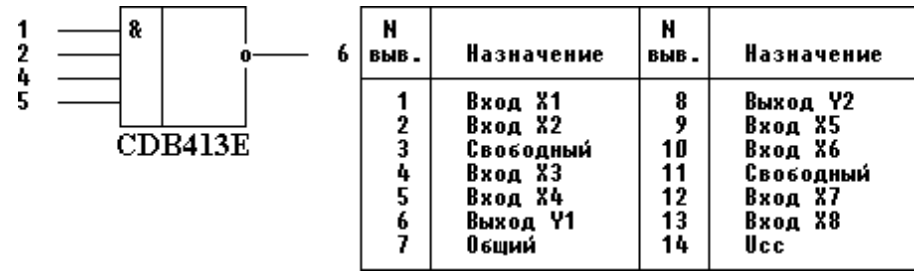

**7.2.4 Примерный перечень вопросов для подготовки к зачету** Не предусмотрено учебным планом

#### **7.2.5 Примерный перечень вопросов для подготовки к экзамену**

1. Уровни и задачи проектирования.

2. Применение автоматизированного проектирования для проектирования узлов печатных плат.

3. Общие сведения о системе проектирования ПП.

4. Состав системы. Основные технические характеристики системы. Запуск системы.

5. Интерфейс пользователя.

6. Порядок проектирования печатных плат.

7. Общие сведения о графическом редакторе символов элементов.

8. Порядок создания символов компонентов для схем электрических принципиальных.

9. Создание библиотеки электрорадиоэлементов (ЭРЭ).

10.Общие сведения о программе создания посадочных мест ЭРЭ.

11.Создание посадочных мест на для монтажа конструктивных элементов.

12.Создание посадочных мест компонентов.

13.Стеки контактных площадок и переходных отверстий.

14.Создание установочных мест компонентов.

15.Создание установочных мест компонентов со штырьевыми контактами.

16.Создание установочных мест компонентов с планарными контактами.

17.Создание установочных мест компонентов с помощью программымастера PatternWizard.

18.Создание библиотечных элементов.

19.Упаковка выводов конструктивных элементов радиоэлектронных средств.

20.Общие сведения о графическом редакторе схем.

21.Настройка конфигураций редактора.

22.Создание схем электрических принципиальных.

23.Редактирование объектов электрической схемы. Изменение атрибутов, компонентов и цепей.

24.Перемещение, копирование и удаление компонентов и цепей. Генерация списка соединений и текстовых отчетов.

25.Общие сведения о графическом редакторе печатных плат.

26.Настройка конфигураций редактора. Структура слоев печатной платы.

27.Упаковка и размещение электрорадиоэлементов на печатной плате.

28.Трассировка проводников ПП.

29.Ручная трассировка соединений печатных плат.

30.Интерактивная трассировка цепей ПП.

31.Автоматическая трассировка проводников ПП.

### **7.2.6 Методика выставления оценки при проведении промежуточной аттестации**

Экзамен проводится по тест-билетам, каждый из которых содержит 5 вопросов, 5 стандартных задач и 5 прикладных задач. Каждый правильный ответ на вопрос в тесте оценивается 1 баллом. Максимальное количество набранных баллов – 15.

- 1. Оценка «Неудовлетворительно» ставится в случае, если студент набрал менее 5 баллов.
- 2. Оценка «Удовлетворительно» ставится в случае, если студент набрал от 5 до 8 баллов.
- 3. Оценка «Хорошо» ставится в случае, если студент набрал от 9 до 12 баллов.
- 4. Оценка «Отлично» ставится, если студент набрал от 13 до 15 баллов.

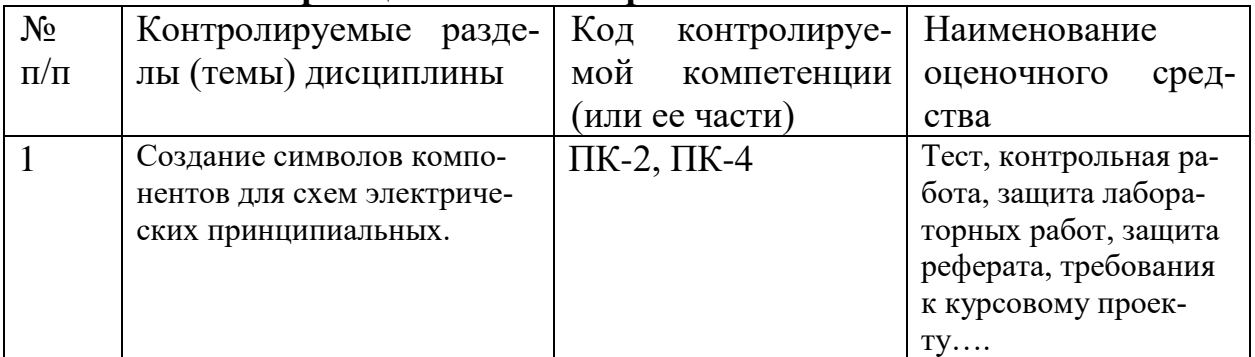

#### **7.2.7 Паспорт оценочных материалов**

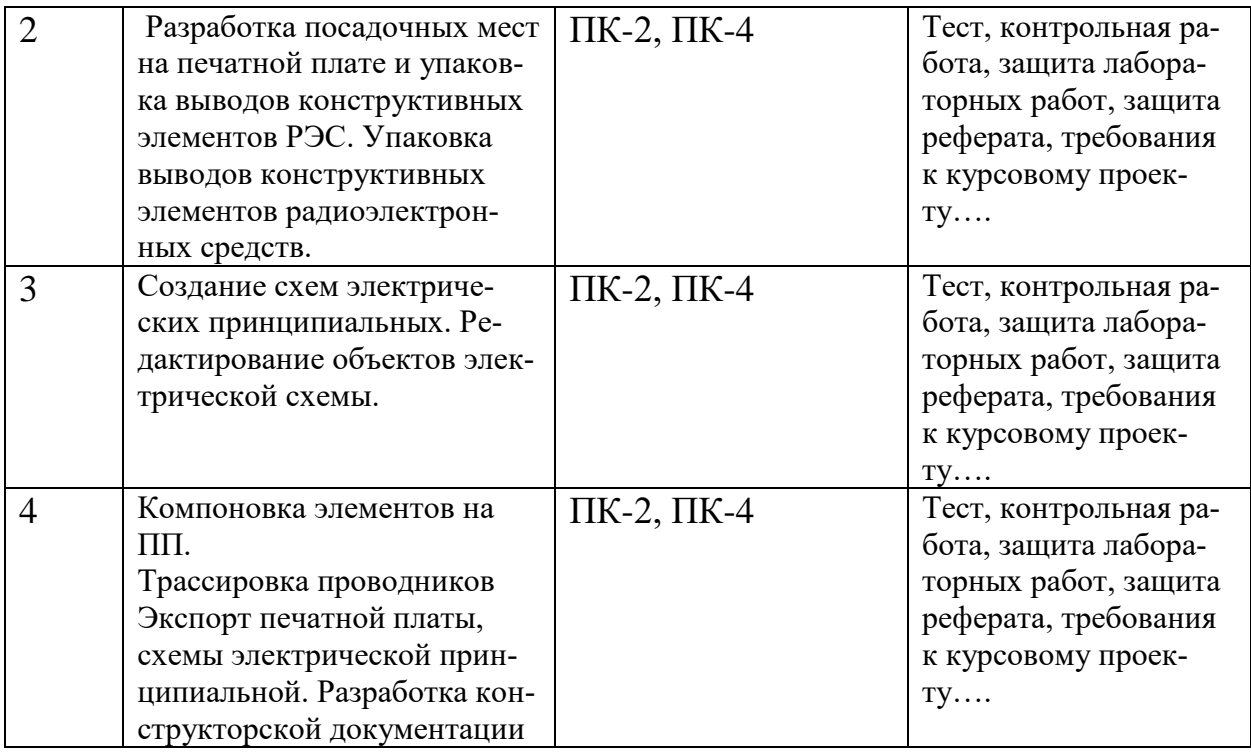

#### **7.3. Методические материалы, определяющие процедуры оценивания знаний, умений, навыков и (или) опыта деятельности**

Тестирование осуществляется с использованием выданных тестзаданий на бумажном носителе. Время тестирования 15 мин. Затем осуществляется проверка теста экзаменатором и выставляется оценка согласно методики выставления оценки при проведении промежуточной аттестации.

Решение стандартных задач осуществляется с использованием выданных задач на бумажном носителе. Время решения задач 15 мин. Затем осуществляется проверка решения задач экзаменатором и выставляется оценка, согласно методики выставления оценки при проведении промежуточной аттестании.

Решение прикладных задач осуществляется с использованием выданных задач на бумажном носителе. Время решения задач 15 мин. Затем осуществляется проверка решения задач экзаменатором и выставляется оценка, согласно методики выставления оценки при проведении промежуточной аттестации.

# **8 УЧЕБНО МЕТОДИЧЕСКОЕ И ИНФОРМАЦИОННОЕ ОБЕСПЕЧЕНИЕ ДИСЦИПЛИНЫ**

**8.1Перечень учебной литературы, необходимой для освоения дисциплины**

1. Петров М.Н., Гудков Г.В. [Моделирование компонентов и элементов](http://e.lanbook.com/view/book/661/page63)  [интегральных схем](http://e.lanbook.com/view/book/661/page63) ЭБС «Лань» 2011. 464 с. . - ISBN 978-5-8114-1075-0. – URL: [http://e.lanbook.com/books/element.php?pl1\\_cid=25&pl1\\_id=661](http://e.lanbook.com/books/element.php?pl1_cid=25&pl1_id=661)

2. Л.Н. Никитин, И.А. Лозовой Автоматизированные системы испытаний РЭС: лабораторный практикум: Учеб.пособие. Воронеж.гос. техн. ун-т, 2011.-83 с.

3. Ципина Н.В. Автоматизированное проектирование узла радиоэлектронного устройства на печатной плате: методические указания к лабораторным работам/ ФГБОУ ВПО "Воронежский государственный технический университет; Воронеж, 2013. 47 с.

4. Н.В. Ципина. Автоматизированные системы конструкторского проектирования ЭС: практикум: учеб.пособие /ФГБОУ ВПО «Воронежский государственный технический университет», 2013. 80 с.

5. Кологривов В.А. Основы автоматизированного проектирования радиоэлектронных устройств. Часть 2 [Электронный ресурс]: учебное пособие/ Кологривов В.А.— Электрон. текстовые данные.— Томск: Томский государственный университет систем управления и радиоэлектроники, 2012.— 132 c.— Режим доступа: http://www.iprbookshop.ru/13956.html.— ЭБС «IPRbooks»

6. Кологривов В.А. Основы автоматизированного проектирования радиоэлектронных устройств. Часть 2 [Электронный ресурс]: учебное пособие/ Кологривов В.А.— Электрон. текстовые данные.— Томск: Томский государственный университет систем управления и радиоэлектроники, 2012.— 132 c.— Режим доступа: http://www.iprbookshop.ru/13956.html.— ЭБС «IPRbooks»

7. Иванова Н.Ю. Инструментальные средства конструкторского проектирования электронных средств [Электронный ресурс]: учебное пособие/ Иванова Н.Ю., Романова Е.Б.— Электрон. текстовые данные.— Санкт-Петербург: Университет ИТМО, 2013.— 121 c.— Режим доступа: http://www.iprbookshop.ru/66462.html.— ЭБС «IPRbooks»

8. Брусницына Л.А. Технология изготовления печатных плат [Электронный ресурс]: учебное пособие/ Брусницына Л.А., Степановских Е.И.— Электрон. текстовые данные.— Екатеринбург: Уральский федеральный университет, ЭБС АСВ,  $2015 - 200$  c. Режим доступа: http://www.iprbookshop.ru/66137.html.— ЭБС «IPRbooks»

9. Малюков С.П. Основы конструирования и технологии электронных средств [Электронный ресурс]: учебное пособие/ Малюков С.П., Палий А.В., Саенко А.В.— Электрон. текстовые данные.— Ростов-на-Дону, Таганрог: Издательство Южного федерального университета, 2017.— 105 c.— Режим доступа: http://www.iprbookshop.ru/87459.html.— ЭБС «IPRbooks»

10. Синельников А.В. Автоматизация конструкторско-технологической подготовки производства радиоэлектронных средств. Основы технического документооборота [Электронный ресурс]: учебное пособие/ Синельников А.В.— Электрон. текстовые данные.— Новосибирск: Новосибирский государственный технический университет, 2020.— 84 c.— Режим доступа: http://www.iprbookshop.ru/99165.html.— ЭБС «IPRbooks»

11. Соседко В.В. Система автоматизированного проектирования печатных плат - Altium Designer [Электронный ресурс]: учебное пособие/ Соседко В.В., Янишевская А.Г., Забелин Л.Ю.— Электрон. текстовые данные.— Новосибирск: Сибирский государственный университет телекоммуникаций и информатики, 2019.— 198 c.— Режим доступа:

http://www.iprbookshop.ru/90599.html.— ЭБС «IPRbooks»

12. Головицына М.В. Проектирование радиоэлектронных средств на основе современных информационных технологий [Электронный ресурс]: учебное пособие/ Головицына М.В.— Электрон. текстовые данные.— Москва: Интернет-Университет Информационных Технологий (ИНТУИТ), Ай Пи Ар Медиа, 2020.— 503 c.— Режим доступа: http://www.iprbookshop.ru/97578.html.— ЭБС «IPRbooks»

13. Уваров, А. С. P-CAD 2000, ACCEL EDA. Конструирование печатных плат / А. С. Уваров. — 2-е изд. — Саратов: Профобразование, 2019. — 322 c. — ISBN 978-5-4488-0067-2. — Текст : электронный // Электроннобиблиотечная система IPR BOOKS : [сайт]. — URL: https://www.iprbookshop.ru/87982.html

14. Соседко, В. В. Система автоматизированного проектирования печатных плат - Altium Designer : учебное пособие / В. В. Соседко, А. Г. Янишевская, Л. Ю. Забелин. — Новосибирск : Сибирский государственный университет телекоммуникаций и информатики, 2019. — 198 c. — Текст : электронный // Электронно-библиотечная система IPR BOOKS : [сайт]. — URL: https://www.iprbookshop.ru/90599.html

15. Сигачева В. В. Проектирование автоматизированных систем управления. Проектирование электронных устройств в системе P-CAD : учебное пособие / В. В. Сигачева. — Санкт-Петербург : Санкт-Петербургский государственный университет промышленных технологий и дизайна, 2017. — 123 c. — ISBN 978-5-7937-1367-2. — Текст : электронный // Электронно-библиотечная система IPR BOOKS : [сайт]. — URL: <https://www.iprbookshop.ru/102665.html>

16. Методические указания по выполнению практических работ по дисциплине «Автоматизированное проектирование печатных плат ЭС» для студентов направления 11.03.03 «Конструирование и технология электронных средств» (профиль «Проектирование и технология радиоэлектронных средств») всех форм обучения [Электронный ресурс] / Каф. конструирования и производства радиоаппаратуры; Сост.: А. В. Турецкий, Н. В. Ципина. - Электрон. текстовые, граф. дан. (1,54 Кб). - Воронеж : ФГБОУ ВПО «Воронежский государственный технический университет», 2015. – Режим доступа: [АППЭС\\_практика](http://bibl.cchgeu.ru/MarcWeb2/Download.asp?type=2&filename=%D0%90%D0%9F%D0%9F%D0%AD%D0%A1_%D0%BF%D1%80%D0%B0%D0%BA%D1%82%D0%B8%D0%BA%D0%B0.doc&reserved=%D0%90%D0%9F%D0%9F%D0%AD%D0%A1_%D0%BF%D1%80%D0%B0%D0%BA%D1%82%D0%B8%D0%BA%D0%B0)

17. Методические указания по самостоятельной работе по дисциплине «Автоматизированное проектирование печатных плат электронных средств» для студентов направления 11.03.03 «Конструирование и технология электронных средств» (профиль «Проектирование и технология радиоэлектронных средств») всех форм обучения [Электронный ресурс] / Каф. конструирования и производства радиоаппаратуры; Сост.: А. В. Турецкий, Н. В. Ципина.

- Электрон. текстовые, граф. дан. (1,8 Мб). - Воронеж : ФГБОУ ВПО "Воронежский государственный технический университет", 2015. – Режим доступа: [СРС\\_АППЭС](http://bibl.cchgeu.ru/MarcWeb2/Download.asp?type=2&filename=%D0%A1%D0%A0%D0%A1_%D0%90%D0%9F%D0%9F%D0%AD%D0%A1.DOC&reserved=%D0%A1%D0%A0%D0%A1_%D0%90%D0%9F%D0%9F%D0%AD%D0%A1)

18. Методические указания по выполнению курсового проекта по дисциплине по дисциплине «Автоматизированное проектирование печатных плат электронных средств» по направлению 11.03.03 Конструирование и технология электронных средств Направленность «Проектирование и технология радиоэлектронных средств» всех форм обучения / ФГБОУ ВО «Воронежский государственный технический университет»; cост.: Н.В. Ципина. Воронеж, 2020. 14 с. – [485-2021 АВТОМАТИЗИРОВАННОЕ ПРОЕКТИРО-](http://bibl.cchgeu.ru/MarcWeb2/Download.asp?type=2&filename=485-2021%20%D0%90%D0%92%D0%A2%D0%9E%D0%9C%D0%90%D0%A2%D0%98%D0%97%D0%98%D0%A0%D0%9E%D0%92%D0%90%D0%9D%D0%9D%D0%9E%D0%95%20%D0%9F%D0%A0%D0%9E%D0%95%D0%9A%D0%A2%D0%98%D0%A0%D0%9E%D0%92%D0%90%D0%9D%D0%98%D0%95%20%D0%9F%D0%95%D0%A7%D0%90%D0%A2%D0%9D%D0%AB%D0%A5%20%D0%9F%D0%9B%D0%90%D0%A2%20%D0%AD%D0%9B%D0%95%D0%9A%D0%A2%D0%A0%D0%9E%D0%9D%D0%9D%D0%AB%D0%A5%20%D0%A1%D0%A0%D0%95%D0%94%D0%A1%D0%A2%D0%92.pdf&reserved=485-2021%20%D0%90%D0%92%D0%A2%D0%9E%D0%9C%D0%90%D0%A2%D0%98%D0%97%D0%98%D0%A0%D0%9E%D0%92%D0%90%D0%9D%D0%9D%D0%9E%D0%95%20%D0%9F%D0%A0%D0%9E%D0%95%D0%9A%D0%A2%D0%98%D0%A0%D0%9E%D0%92%D0%90%D0%9D%D0%98%D0%95%20%D0%9F%D0%95%D0%A7%D0%90%D0%A2%D0%9D%D0%AB%D0%A5%20%D0%9F%D0%9B%D0%90%D0%A2%20%D0%AD%D0%9B%D0%95%D0%9A%D0%A2%D0%A0%D0%9E%D0%9D%D0%9D%D0%AB%D0%A5%20%D0%A1%D0%A0%D0%95%D0%94%D0%A1%D0%A2%D0%92)[ВАНИЕ ПЕЧАТНЫХ ПЛАТ ЭЛЕКТРОННЫХ СРЕДСТВ](http://bibl.cchgeu.ru/MarcWeb2/Download.asp?type=2&filename=485-2021%20%D0%90%D0%92%D0%A2%D0%9E%D0%9C%D0%90%D0%A2%D0%98%D0%97%D0%98%D0%A0%D0%9E%D0%92%D0%90%D0%9D%D0%9D%D0%9E%D0%95%20%D0%9F%D0%A0%D0%9E%D0%95%D0%9A%D0%A2%D0%98%D0%A0%D0%9E%D0%92%D0%90%D0%9D%D0%98%D0%95%20%D0%9F%D0%95%D0%A7%D0%90%D0%A2%D0%9D%D0%AB%D0%A5%20%D0%9F%D0%9B%D0%90%D0%A2%20%D0%AD%D0%9B%D0%95%D0%9A%D0%A2%D0%A0%D0%9E%D0%9D%D0%9D%D0%AB%D0%A5%20%D0%A1%D0%A0%D0%95%D0%94%D0%A1%D0%A2%D0%92.pdf&reserved=485-2021%20%D0%90%D0%92%D0%A2%D0%9E%D0%9C%D0%90%D0%A2%D0%98%D0%97%D0%98%D0%A0%D0%9E%D0%92%D0%90%D0%9D%D0%9D%D0%9E%D0%95%20%D0%9F%D0%A0%D0%9E%D0%95%D0%9A%D0%A2%D0%98%D0%A0%D0%9E%D0%92%D0%90%D0%9D%D0%98%D0%95%20%D0%9F%D0%95%D0%A7%D0%90%D0%A2%D0%9D%D0%AB%D0%A5%20%D0%9F%D0%9B%D0%90%D0%A2%20%D0%AD%D0%9B%D0%95%D0%9A%D0%A2%D0%A0%D0%9E%D0%9D%D0%9D%D0%AB%D0%A5%20%D0%A1%D0%A0%D0%95%D0%94%D0%A1%D0%A2%D0%92)

19. Методические указания по самостоятельной работе подисциплине «Автоматизированное проектирование печатных плат электронных средств», для студентов направления 11.03.03.«Конструирование и технология электронных средств» (профиль «Проектирование и технология радиоэлек- тронных средств») всех форм обучения / ФГБОУ ВПО «Воронежский государственный технический университет»; cост. Н.В. Ципина. Воронеж, 2021. 23 с.

20. Проектирование функциональных узлов РЭС на печатных платах: методические указания по выполнению практических работ по дисциплине «Автоматизированное проектирование печатных плат электронных средств», для студентов направления 11.03.03 «Конструирование и технология электронных средств» (профиль «Проектирование и технология радиоэлектронных средств») всех форм обучения / ФГБОУ ВО «Воронежский государственный технический университет»; сост. Н.В. Ципина. Воронеж, 2021. 35 с.

**8.2 Перечень информационных технологий, используемых при осуществлении образовательного процесса по дисциплине (модулю), включая перечень лицензионного программного обеспечения, ресурсовинформационно-телекоммуникационной сети «Интернет», современных профессиональных баз данных и информационных справочных систем**

ПО: MicrosoftWord, MicrosoftExcel, InternetExplorer, , **Math CAD, Math Lab**, программный комплекс КОМПАС 3D LT, Altium Designer (Учебная лицензия), соглашение с ООО «Алтиум Юэроп Гмбх» 2301/2019 от 23.01.2019.

Современная профессиональная база данных: Mathnet.ru, e-library.ru.

Информационные справочные системы: dist.sernam.ru, Wikipipedia, http:eios.vorstu.ru/

Ресурсы информационно-телекоммуникационной сети «Интернет»: [http://window.edu.ru](http://window.edu.ru/) – единое окно доступа к информационным ресур-

сам;

<http://www.edu.ru/> – федеральный портал «Российское образование»; Образовательный портал ВГТУ;

<http://www.iprbookshop.ru/> – электронная библиотечная система IPRbooks;

[www.elibrary.ru](http://www.elibrary.ru/) – научная электронная библиотека

Профессиональные базы данных, информационные справочные системы:

<https://docplan.ru/> – бесплатная база ГОСТ

<http://www.kit-e.ru/> – электронная версия журнала «Компоненты и технологии»

# **9 МАТЕРИАЛЬНО-ТЕХНИЧЕСКАЯ БАЗА, НЕОБХОДИМАЯ ДЛЯ ОСУЩЕСТВЛЕНИЯ ОБРАЗОВАТЕЛЬНОГО ПРОЦЕССА**

Для проведения лекционных занятий необходима аудитория, оснащенная видеопроектором с экраном и пособиями по профилю.

Компьютерный класс, оснащенная ПЭВМ с установленным программным обеспечением, ауд. 226/3.

Видеопроектор с экраном в ауд. 226/3.

Помещение (Читальный зал) для самостоятельной работы с выходом в сеть «Интернет» и доступом в электронно-библиотечные системы и электронно-информационную среду, укомплектованное следующим оборудованием:

 персональные компьютеры с установленным ПО, подключенные к сети Интернет — 10 шт.;

- принтер;
- магнитно-маркерная доска;
- переносные колонки;
- переносной микрофон.

# **10. МЕТОДИЧЕСКИЕ УКАЗАНИЯ ДЛЯ ОБУЧАЮЩИХСЯ ПО ОСВОЕНИЮ ДИСЦИПЛИНЫ (МОДУЛЯ)**

По дисциплине «Автоматизированное проектирование печатных плат электронных средств» читаются лекции, проводятся лабораторные и практические занятия.

Лекции представляет собой систематическое, последовательное изложение учебного материала. Это – одна из важнейших форм учебного процесса и один из основных методов преподавания в вузе. На лекциях от студента требуется не просто внимание, но и самостоятельное оформление конспекта. Качественный конспект должен легко восприниматься зрительно, в эго тексте следует соблюдать абзацы, выделять заголовки, пронумеровать формулы, подчеркнуть термины. В качестве ценного совета рекомендуется записывать не каждое слово лектора (иначе можно потерять мысль и начать писать автоматически, не вникая в смысл), а постараться понять основную мысль лектора, а затем записать, используя понятные сокращения.

- Практические занятия позволяют научиться применять теоретические знания, полученные на лекции при решении конкретных задач. Чтобы наиболее рационально и полно использовать все возможности практических занятий для подготовки к ним необходимо: следует разобрать лекцию по соответствующей теме, ознакомится с соответствующим разделом учебника, проработать дополнительную литературу и источники, решить задачии выполнить другие письменные задания.

- Самостоятельная работа студентов способствует глубокому усвоения учебного материала и развитию навыков самообразования.Самостоятельная работа предполагает следующие составляющие:

- работа с текстами: учебниками, справочниками, дополнительной литературой, а также проработка конспектов лекций;

- выполнение домашних заданий и типовых расчетов;

- работа над темами для самостоятельного изучения;

- участие в работе студенческих научных конференций, олимпиад;

- подготовка к зачету.

Кроме базовых учебников рекомендуется самостоятельно использовать имеющиеся в библиотеке учебно-методические пособия. Независимо от вида учебника, работа с ним должна происходить в течение всего семестра. Эффективнее работать с учебником не после, а перед лекцией.

При ознакомлении с каким-либо разделом рекомендуется прочитать его целиком, стараясь уловить общую логику изложения темы. При повторном чтении хорошо акцентировать внимание на ключевых вопросах и основных теоремах (формулах). Можно составить их краткий конспект.

Степень усвоения материала проверяется следующими видами контроля:

- текущий (опрос, контрольные работы, типовые расчеты);

- рубежный (коллоквиум);

- промежуточный (курсовая работа, зачет, зачет с оценкой, экзамен).

Коллоквиум – форма итоговой проверки знаний студентов по определенным темам.

Зачет – форма проверки знаний и навыков, полученных на лекционных и практических занятиях. Сдача всех зачетов, предусмотренных учебным планом на данный семестр, является обязательным условием для допуска к экзаменационной сессии.

Экзамен – форма итоговой проверки знаний студентов.

Для успешной сдачи экзамена необходимо выполнить следующие рекомендации –готовиться к экзамену следует систематически, в течение всего семестра. Интенсивная подготовка должна начаться не позднее, чем за месяцполтора до экзамена. Данные перед экзаменом три-четыре дня эффективнее всего использовать для повторения.

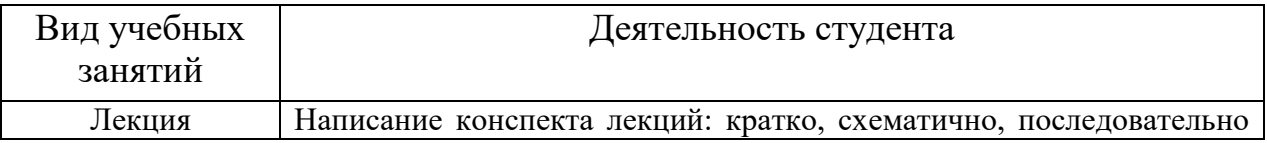

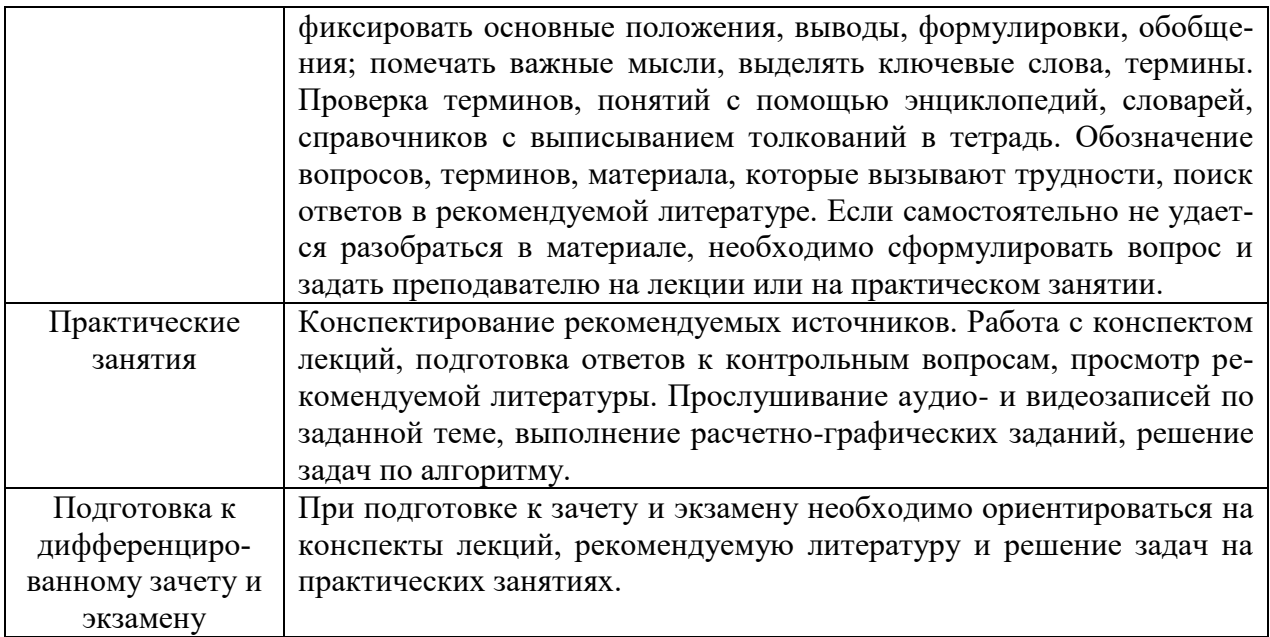

# **ЛИСТ РЕГИСТРАЦИИ ИЗМЕНЕНИЙ**

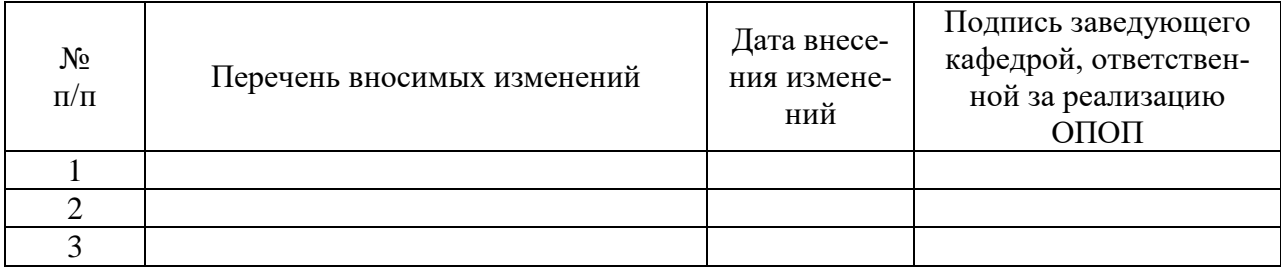